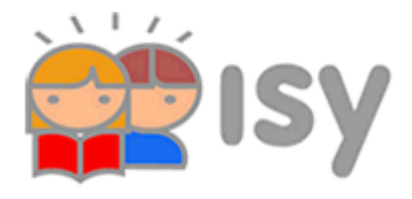

Inloggen op Isy-schoolnieuws

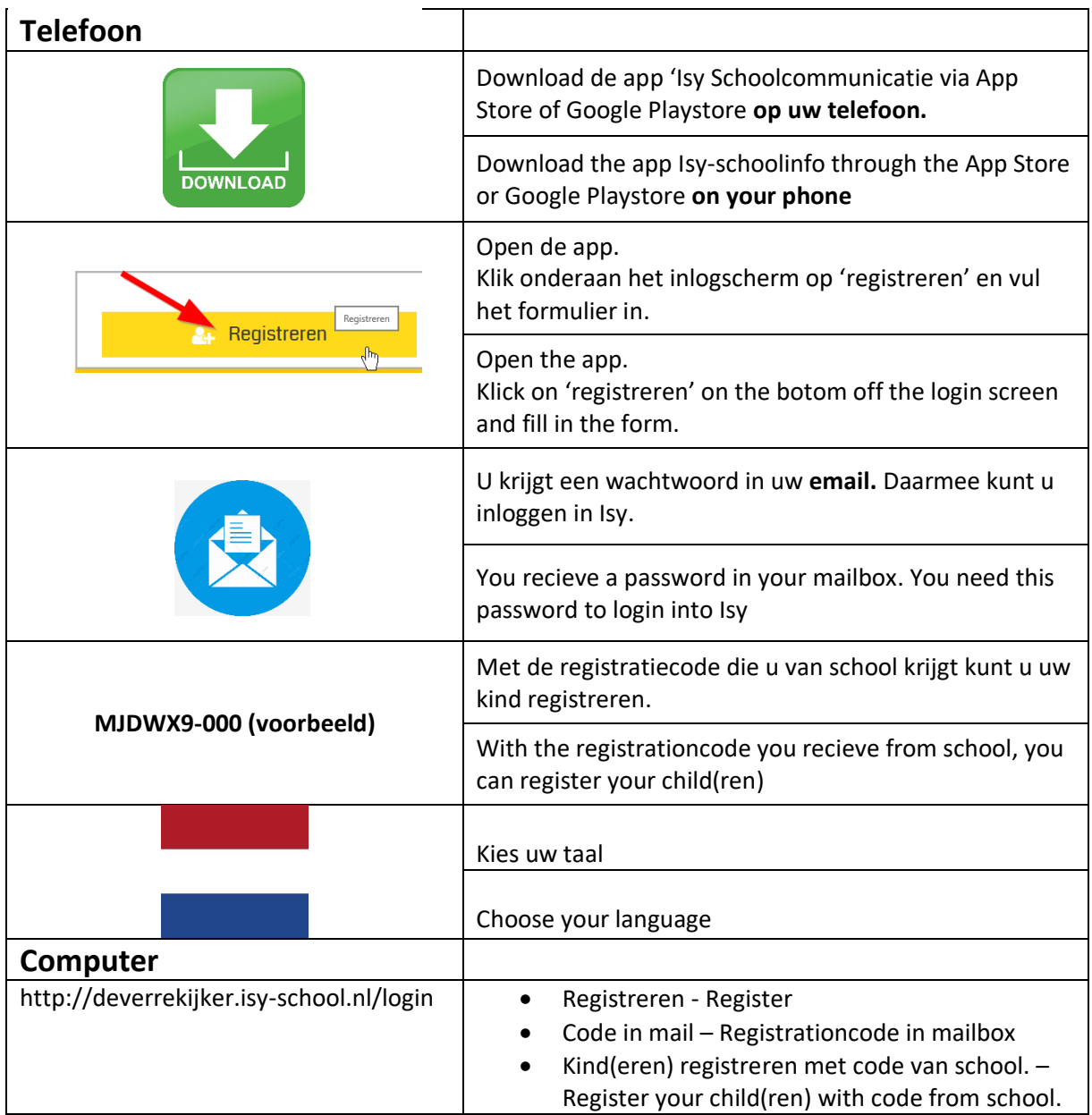